# Computer Vision CSC 548, Artificial Intelligence II

# Vision

- Computer vision is concerned with the automatic extraction, analysis, and understanding of useful information from a single image or a sequence of images.
- Some applications of computer vision
	- Optical character recognition (OCR)
	- **Medical imaging**
	- Surveillance
	- 3D model building (photogrammetry)
	- Fingerprint recognition and biometrics

# Digital Image Representation

- Consider a black and white image, also referred to as grayscale or gray level images.
- Each pixel (picture element) corresponds to achromatic or monochromatic light, that is, light devoid of color.
- Digital images are simply contiguous blocks of numbers in computer memory.
- Digital images are discrete functions that correspond to the average scene luminance as perceived by the camera over time.

## Digital Image Representation

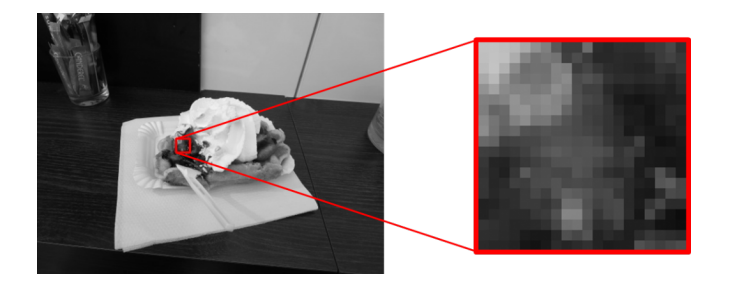

Figure 1: image

### Digital Image Formats

**Properties that define an image format** 

- Pixel resolution (e.g.  $640 \times 480$  pixels)
- Pixel bit depth (e.g. 8 bit signed, 16 bit signed, etc.)
- Number of planes (e.g. 1 for grayscale, 3 for color)
- Golorspace (e.g. RGB, YUV, etc.)
- Pixel format (e.g. planar vs. packed)

# Representing Color Images

A pixel in a color image can be represented as a vector in a three dimensional color space.

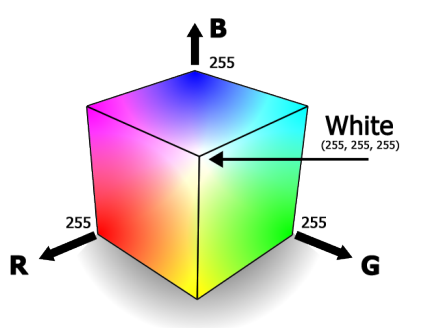

Figure 2: image

### Pixel Transformations

- $\blacksquare$  A general image processing operator is a function that takes one or more input images and produced an output image.
- In the continuous domain:

$$
g(x) = h(f(x)) \text{ or } g(x) = h(f_0(x), \ldots, f_n(x))
$$

where  $x$  is in the D-dimensional *domain* of the functions (usually  $D = 2$ ) and the functions f and g operate over some range, which can be scalar or vector-valued.

For discrete images, the domain consists of a finite number of pixel locations,  $x = (i, j)$  and we can write:

$$
g(i,j) = h(f(i,j))
$$

### Pixel Transformations

■ Two common point processes are multiplication and addition by a constant.

$$
g(x) = af(x) + b
$$

where the parameters  $a > 0$  and b are often called the *gain* and bias parameters.

- The gain is said to control *contrast* and the bias is said to control brightness.
- The gain and bias can also vary spatially

$$
g(i,j) = a(i,y)f(i,j) + b(i,j)
$$

# Linear Filtering

- A *local operator* or *neighborhood operator* uses a collection of pixels in the vicinity of a given pixel to determine its final output.
- The most common type of of neighborhood operator is a *linear* filter where an output pixel's value is determined by a weighted sum of input pixel values.

$$
g(i,j) = \sum_{k,l} f(i+k,j+l)h(k,l)
$$

where the values in the weight *kernel*  $h(k, l)$  are often called filter coefficients.

### Convolution

#### Defintion:

$$
h(t) = f * g \equiv \int_{\infty}^{\infty} f(\tau)g(t-\tau)d\tau
$$

Breaking it down; for a given value of  $\tau$ :

- Take the mirror of  $g g(-\tau)$
- Shift it by a given value of  $t g(t \tau)$
- Multiply by  $f(\tau) f(\tau)g(t \tau)$
- Integrate from [−∞*,* ∞]
- Repeat for every value of t from [−∞*,* ∞]

### Discrete Convolution

#### **Definition**

$$
h(t) = f * g \equiv \sum_{\tau} f(\tau)g(t-\tau)d
$$

- $\blacksquare$  Integration is replaced by a summation
- $\blacksquare$  The function  $g$  is a kernel.
- In image processing, the image and the kernel are discrete functions.

### Image Convolution Example

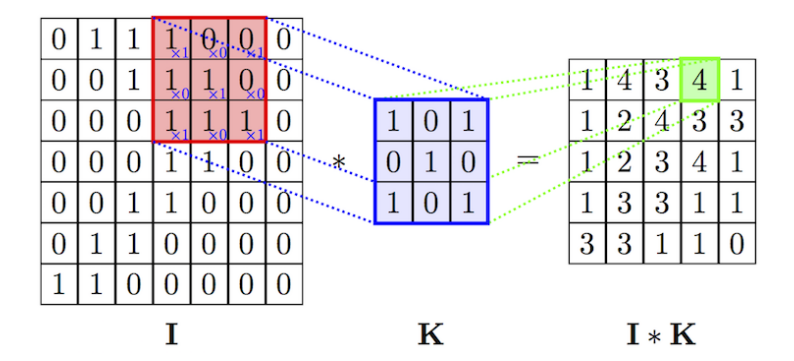

Figure 3: image

### Border Effects

- Kernel convolution usually requires values from pixels outside of the image boundaries.
- To compensate for this, a number of *padding* modes can be used
	- Zero: set all pixels outside the source image to zero
	- Constant: set all pixels outside the source image to a specific value
	- Clamp: repeat edge pixels indefinitely
	- Wrap: the image is conceptually wrapped (tiled)
	- **Mirror:** reflect pixels across the image edge

### Gaussian Kernel

- A Gaussian kernel is based on the Gaussian distribution and is used to smooth an image.
- The discrete 1D kernel coefficients can be generated from Pascal's triangle

Figure 4: image

■ The 2D coefficients can be obtained by convolving two 1D kernels

$$
\begin{bmatrix} 1 & 2 & 1 \end{bmatrix} * \begin{bmatrix} 1 \\ 2 \\ 1 \end{bmatrix} = \frac{1}{16} \begin{bmatrix} 1 & 2 & 1 \\ 2 & 4 & 2 \\ 1 & 2 & 1 \end{bmatrix}
$$

# Binary Images

- A binary image is a digital image that only has two possible values for each pixel.
- Binary images are often created by a *thresholding* operation

$$
\theta(f,t) = \begin{cases} 1 & \text{if } f \geq t, \\ 0 & \text{otherwise} \end{cases}
$$

# Morphological Operators

- The most common binary image operations are called morphological operations because they change the shape of the binary objects.
- To perform a morphological operator, the binary image is convolved with a binary structuring element.
- The matrix dimensions specify the *size* of the structuring element.
- The pattern of ones and zeros specifices the *shape* of the structure element.

# Morphological Operators

Let  $c = f \otimes s$  be the integer-valued count of the number of ones inside each structuring element as it is scanned over the image and S be the size of the structuring element in pixels.

- $\blacksquare$  Dilation: dilate $(f, s) = \theta(c, 1)$
- **E**rosion: erode $(f, s) = \theta(c, S)$
- **Majority:** maj( $f$ ,  $s$ ) =  $\theta$ ( $c$ ,  $S/2$ )
- Opening:  $open(f, s) = dilate(encode(f, s), s)$
- Closing:  $close(f, s) = encode(dilate(f, s), s)$